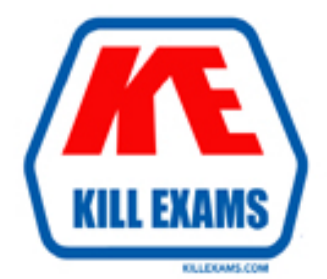

# **QUESTIONS & ANSWERS** Kill your exam at first Attempt

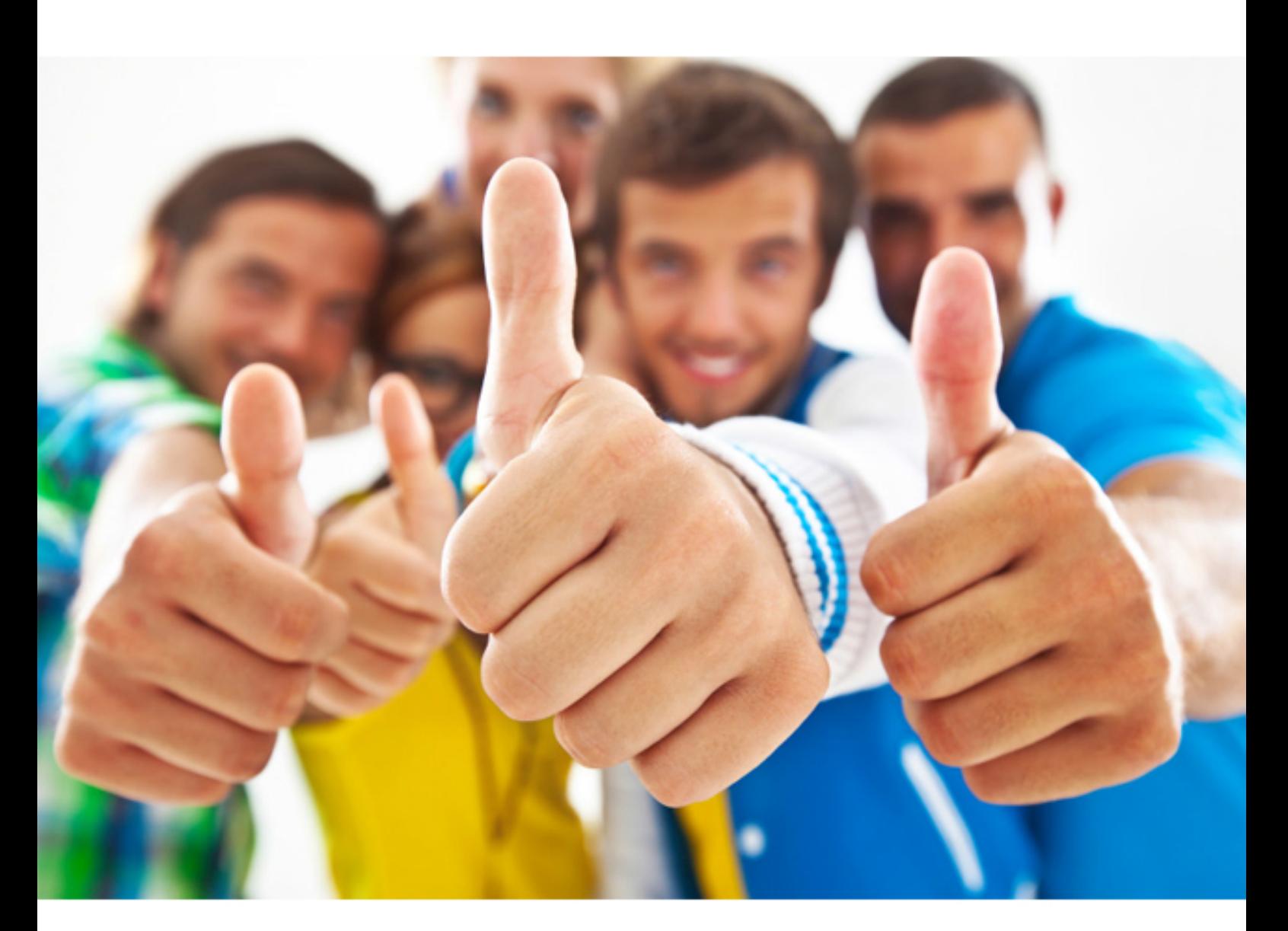

# **SUN 310-044**

Sun Certified Network Administrator For Solaris 9

Download Full Version : http://killexams.com/pass4sure/exam-detail/310-044

### **QUESTION:** 311

Which command can be used to query the NTP server server1 for the current time of day, and can set the time and date on the system's clock?

A. ntpq server1 B. ntpdate server1 C. ntptrace server1 D. date -p ntp server1

### **Answer:** B

**QUESTION:** 312 What is the official international standard for time?

A. Sidereal Time B. Greenwich Mean Time C. Eastern Standard Time D. Universal Time Coordinated

### **Answer:** D

**QUESTION:** 313 **QUESTION:** 313<br>How do you run DHCP in debug mode on a DHCP client?

A. You kill the DHCP client process and set DHCP\_DEBUG=true in the dhcpagent configuration file.

B. You kill the DHCP client process then relaunch the client process using the /sbin/dhcpagent d2 command.

C. You kill the DHCP client process and edit the DHCP start script to use the in.dhcpd -i <interface> -d -v command. You then run the DHCP start script.

D. You kill the DHCP client process and edit the DHCP start script to include the DHCP\_DEBUG=true; export DHCP\_DEBUG statement. You then run the DHCP start script.

### **Answer:** B

## **QUESTION:** 314

Which two statements about the /etc/named.conf file are true? (Choose two.)

A. It allows nslookup to resolve queries.

- B. It informs a secondary server of the address of the primary.
- C. It configures a primary with the addresses of secondary servers.
- D. It informs in.named which zones it supports as a primary or secondary.

#### **Answer:** B, D

#### **QUESTION:** 315

A DNS server is successfully providing information related to zones for which it is authoritative. A problem occurs when it attempts to resolve addresses in zones for which it is not authoritative. What is a possible cause of this problem?

- A. The server has no /etc/resolv.conf file.
- B. The server does NOT support a .com domain.
- C. The server has only a single Ethernet interface.
- D. The server has no knowledge of the root level servers.
- E. The server is NOT authoritative for any reverse domains.

#### **Answer:** D

#### **QUESTION:** 316

Which two files are edited on an DHCP client with one network interface hme0 to ensure that the client uses its own host name and does NOT try to obtain a host name through DHCP? (Choose two.)

- A. /etc/hosts
- B. /var/dhcp/dhcptab
- C. /etc/hostname.hme0
- D. /etc/default/dhcpagent
- E. /etc/inet/dhcpsvc.conf

#### **Answer:** C, D

**QUESTION:** 317 What is the correct format for zone file record lines?

- A. [ttl] [name] class record\_type record\_data
- B. [name] [ttl] class record\_type record\_data
- C. [DomainIP] [ttl] class record\_type record\_data
- D. [servername] [ttl] class record\_type record\_data

#### **Answer:** B

#### **QUESTION:** 318

Which two tasks involve changes to the dhcptab database? (Choose two.)

A. defining an additional symbol

- B. changing the definition of a macro
- C. tuning the IGNORE\_FAILED\_ARP parameter
- D. updating the pool of IP addresses assigned to clients
- E. changing a client macro association so that the client uses a different macro

#### **Answer:** A, B

#### **QUESTION:** 319

Which file contains the definitions for the default and vendor-specific DHCP options and symbols?

A. /etc/default/dhcp B. /var/dhcp/inittab C. /etc/dhcp/inittab D. /etc/default/dhcpagent

#### **Answer:** C

**QUESTION:** 320 Which is a legal reverse zone?

A. in-addr.arpa.gvon.com B. 85.168.194.in-addr.arpa C. 85.168.194.arpa.in-addr D. 85.168.194.in-addr.arpa.net

#### **Answer:** B

For More exams visit http://killexams.com

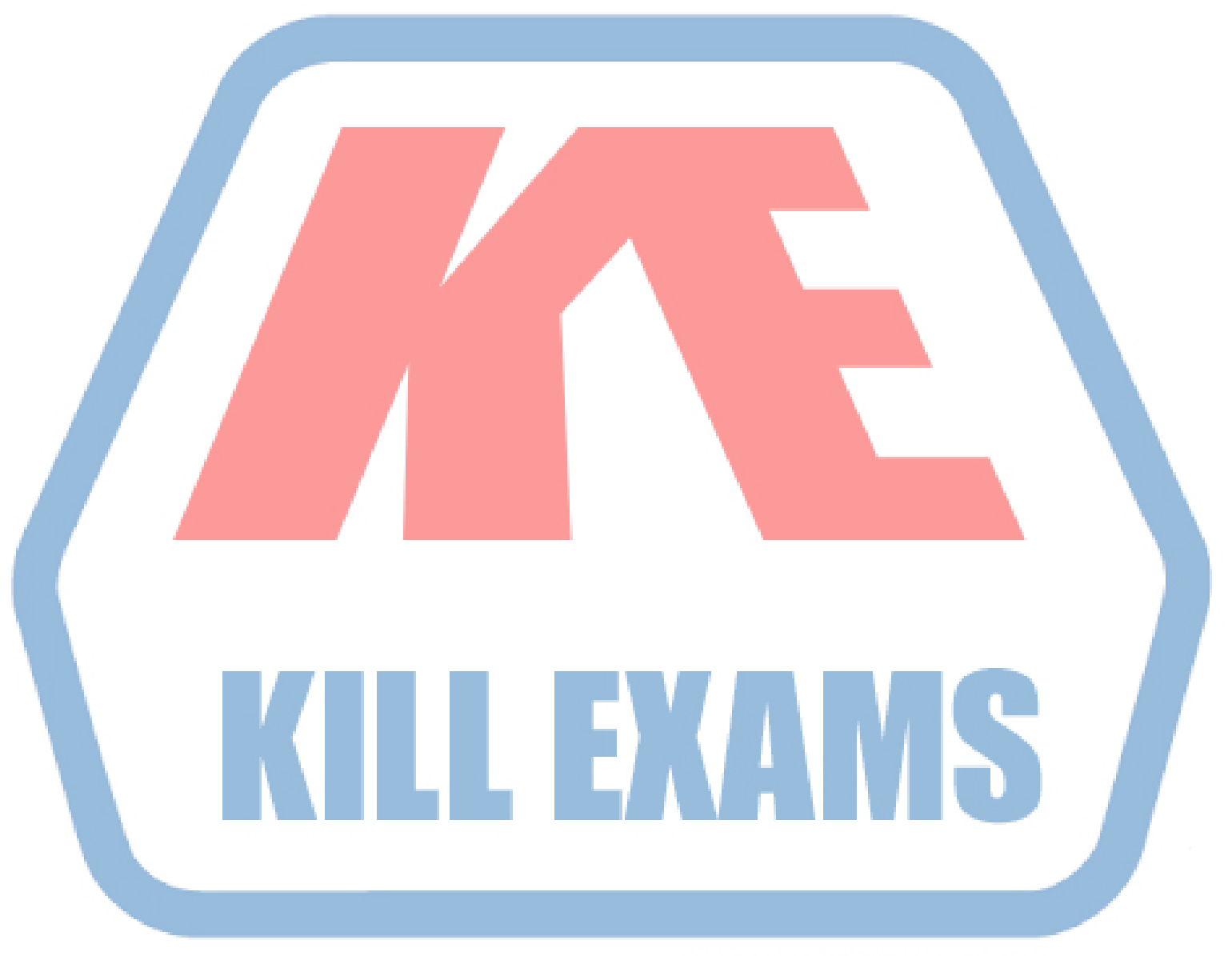

## **KILLEXAMS.COM**

*Kill your exam at First Attempt....Guaranteed!*